# **MOOVI** Bahnlinie RB 51 Fahrpläne & Netzkarten

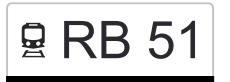

# **Q RB 51 Aulendorf Bahnhof Research Research Research Research Research Research Research Research Research Res**

Die Bahnlinie RB 51 (Aulendorf Bahnhof) hat 4 Routen

(1) Aulendorf Bahnhof: 04:57 - 23:11(2) Ebingen Bahnhof: 06:27(3) Sigmaringen Bahnhof: 06:26 - 23:06(4) Sigmaringen Bahnhof: 06:58

Verwende Moovit, um die nächste Station der Bahnlinie RB 51 zu finden und um zu erfahren wann die nächste Bahnlinie RB 51 kommt.

#### **Richtung: Aulendorf Bahnhof**

8 Haltestellen [LINIENPLAN ANZEIGEN](https://moovitapp.com/baden_w%C3%BCrttemberg-3727/lines/RB_51/164341226/7258078/de?ref=2&poiType=line&customerId=4908&af_sub8=%2Findex%2Fde%2Fline-pdf-Baden_W%25C3%25BCrttemberg-3727-3754825-164341226&utm_source=line_pdf&utm_medium=organic&utm_term=Aulendorf%20Bahnhof)

Sigmaringen Bahnhof

Sigmaringendorf Bahnhof

Mengen Bahnhof

Herbertingen Bahnhof

Herbertingen Ort

Bad Saulgau Bahnhof

Altshausen Bahnhof

Aulendorf Bahnhof

## **Bahnlinie RB 51 Fahrpläne**

Abfahrzeiten in Richtung Aulendorf Bahnhof

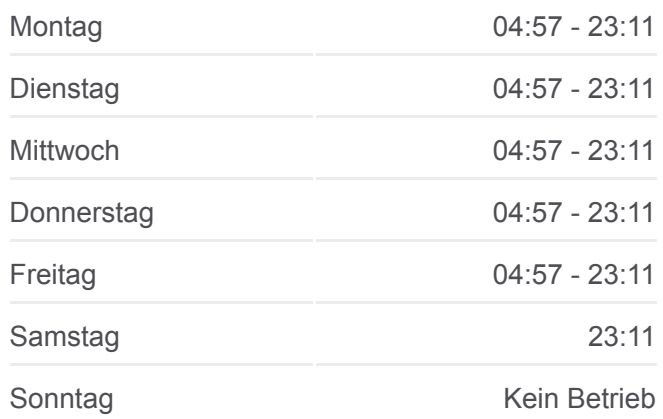

**Bahnlinie RB 51 Info Richtung:** Aulendorf Bahnhof **Stationen:** 8 **Fahrtdauer:** 43 Min **Linien Informationen:**

# **[Bahnlinie RB 51 Karte](https://moovitapp.com/baden_w%C3%BCrttemberg-3727/lines/RB_51/164341226/7258078/de?ref=2&poiType=line&customerId=4908&af_sub8=%2Findex%2Fde%2Fline-pdf-Baden_W%25C3%25BCrttemberg-3727-3754825-164341226&utm_source=line_pdf&utm_medium=organic&utm_term=Aulendorf%20Bahnhof)**

**Richtung: Ebingen Bahnhof** 4 Haltestellen [LINIENPLAN ANZEIGEN](https://moovitapp.com/baden_w%C3%BCrttemberg-3727/lines/RB_51/164341226/7258075/de?ref=2&poiType=line&customerId=4908&af_sub8=%2Findex%2Fde%2Fline-pdf-Baden_W%25C3%25BCrttemberg-3727-3754825-164341226&utm_source=line_pdf&utm_medium=organic&utm_term=Aulendorf%20Bahnhof)

Sigmaringen Bahnhof

Storzingen Bahnhof

Straßberg Bahnhof

Ebingen Bahnhof

# **Bahnlinie RB 51 Fahrpläne** Abfahrzeiten in Richtung Ebingen Bahnhof

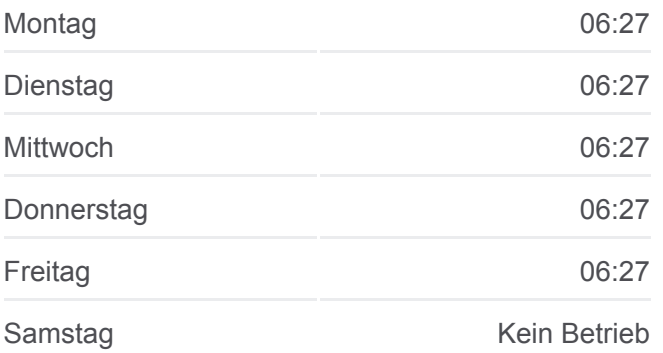

Sonntag Kein Betrieb

**Bahnlinie RB 51 Info Richtung:** Ebingen Bahnhof **Stationen:** 4 **Fahrtdauer:** 25 Min **Linien Informationen:**

# **[Bahnlinie RB 51 Karte](https://moovitapp.com/baden_w%C3%BCrttemberg-3727/lines/RB_51/164341226/7258075/de?ref=2&poiType=line&customerId=4908&af_sub8=%2Findex%2Fde%2Fline-pdf-Baden_W%25C3%25BCrttemberg-3727-3754825-164341226&utm_source=line_pdf&utm_medium=organic&utm_term=Aulendorf%20Bahnhof)**

#### **Bahnlinie RB 51 Fahrpläne**

Abfahrzeiten in Richtung Sigmaringen Bahnhof

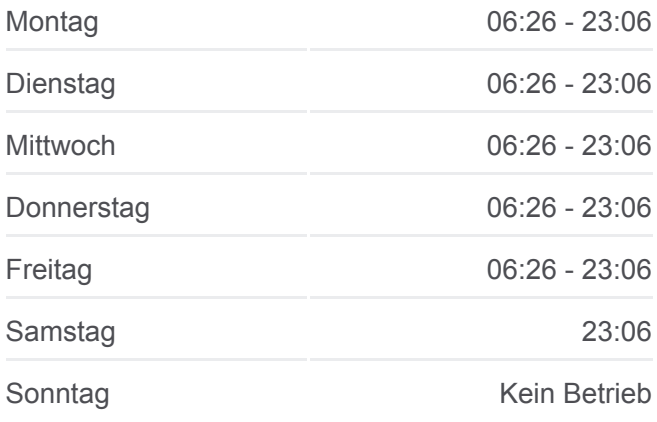

**Bahnlinie RB 51 Info Richtung:** Sigmaringen Bahnhof **Stationen:** 8 **Fahrtdauer:** 42 Min **Linien Informationen:**

# **[Bahnlinie RB 51 Karte](https://moovitapp.com/baden_w%C3%BCrttemberg-3727/lines/RB_51/164341226/7258073/de?ref=2&poiType=line&customerId=4908&af_sub8=%2Findex%2Fde%2Fline-pdf-Baden_W%25C3%25BCrttemberg-3727-3754825-164341226&utm_source=line_pdf&utm_medium=organic&utm_term=Aulendorf%20Bahnhof)**

#### **Bahnlinie RB 51 Fahrpläne**

Abfahrzeiten in Richtung Sigmaringen Bahnhof

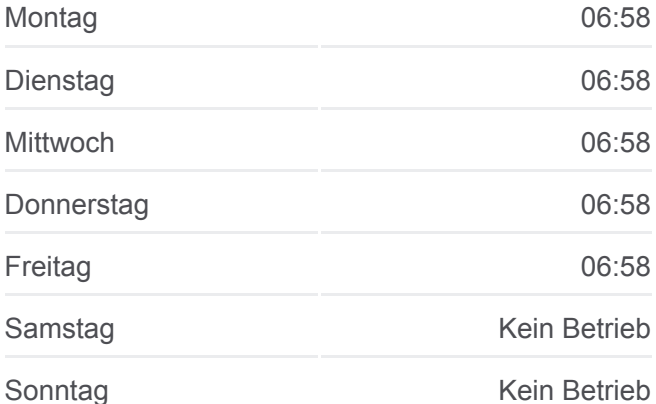

#### **Richtung: Sigmaringen Bahnhof**

8 Haltestellen [LINIENPLAN ANZEIGEN](https://moovitapp.com/baden_w%C3%BCrttemberg-3727/lines/RB_51/164341226/7258073/de?ref=2&poiType=line&customerId=4908&af_sub8=%2Findex%2Fde%2Fline-pdf-Baden_W%25C3%25BCrttemberg-3727-3754825-164341226&utm_source=line_pdf&utm_medium=organic&utm_term=Aulendorf%20Bahnhof)

Aulendorf Bahnhof

Altshausen Bahnhof

Bad Saulgau Bahnhof

Herbertingen Ort

Herbertingen Bahnhof

Mengen Bahnhof

Sigmaringendorf Bahnhof

Sigmaringen Bahnhof

#### **Richtung: Sigmaringen Bahnhof**

4 Haltestellen [LINIENPLAN ANZEIGEN](https://moovitapp.com/baden_w%C3%BCrttemberg-3727/lines/RB_51/164341226/7258077/de?ref=2&poiType=line&customerId=4908&af_sub8=%2Findex%2Fde%2Fline-pdf-Baden_W%25C3%25BCrttemberg-3727-3754825-164341226&utm_source=line_pdf&utm_medium=organic&utm_term=Aulendorf%20Bahnhof)

Ebingen Bahnhof

Straßberg Bahnhof

Storzingen Bahnhof

Sigmaringen Bahnhof

**Bahnlinie RB 51 Info Richtung:** Sigmaringen Bahnhof **Stationen:** 4 **Fahrtdauer:** 23 Min **Linien Informationen:**

## **[Bahnlinie RB 51 Karte](https://moovitapp.com/baden_w%C3%BCrttemberg-3727/lines/RB_51/164341226/7258077/de?ref=2&poiType=line&customerId=4908&af_sub8=%2Findex%2Fde%2Fline-pdf-Baden_W%25C3%25BCrttemberg-3727-3754825-164341226&utm_source=line_pdf&utm_medium=organic&utm_term=Aulendorf%20Bahnhof)**

Bahnlinie RB 51 Offline Fahrpläne und Netzkarten stehen auf moovitapp.com zur Verfügung. Verwende den [Moovit App](https://moovitapp.com/baden_w%C3%BCrttemberg-3727/lines/RB_51/164341226/7258078/de?ref=2&poiType=line&customerId=4908&af_sub8=%2Findex%2Fde%2Fline-pdf-Baden_W%25C3%25BCrttemberg-3727-3754825-164341226&utm_source=line_pdf&utm_medium=organic&utm_term=Aulendorf%20Bahnhof), um Live Bus Abfahrten, Zugfahrpläne oder U-Bahn Fahrplanzeiten zu sehen, sowie Schritt für Schritt Wegangaben für alle öffentlichen Verkehrsmittel in Stuttgart zu erhalten.

[Über Moovit](https://moovit.com/about-us/?utm_source=line_pdf&utm_medium=organic&utm_term=Aulendorf%20Bahnhof) · [MaaS Lösungen](https://moovit.com/maas-solutions/?utm_source=line_pdf&utm_medium=organic&utm_term=Aulendorf%20Bahnhof) · [Unterstützte Länder](https://moovitapp.com/index/de/%C3%96PNV-countries?utm_source=line_pdf&utm_medium=organic&utm_term=Aulendorf%20Bahnhof) · **[Mooviter Community](https://editor.moovitapp.com/web/community?campaign=line_pdf&utm_source=line_pdf&utm_medium=organic&utm_term=Aulendorf%20Bahnhof&lang=de)** 

© 2024 Moovit - Alle Rechte vorbehalten

# **Siehe Live Ankunftszeiten**

Web App C App Store Coogle Play